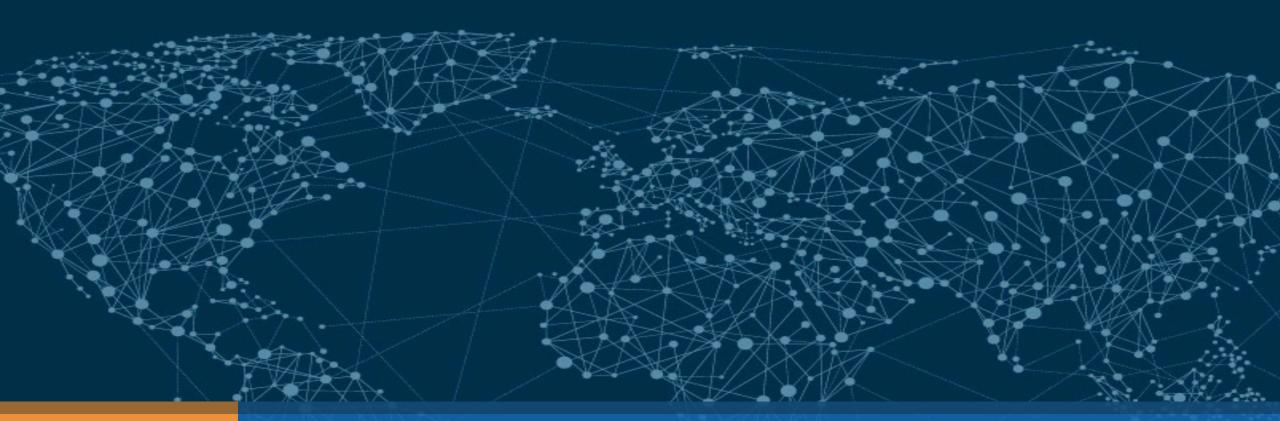

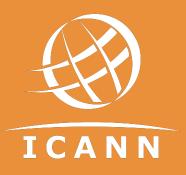

### 2017 DNSSEC KSK Rollover

champika.wijayatunga@icann.org | MENOG17 | May 20, 2017

#### Purpose of this Talk

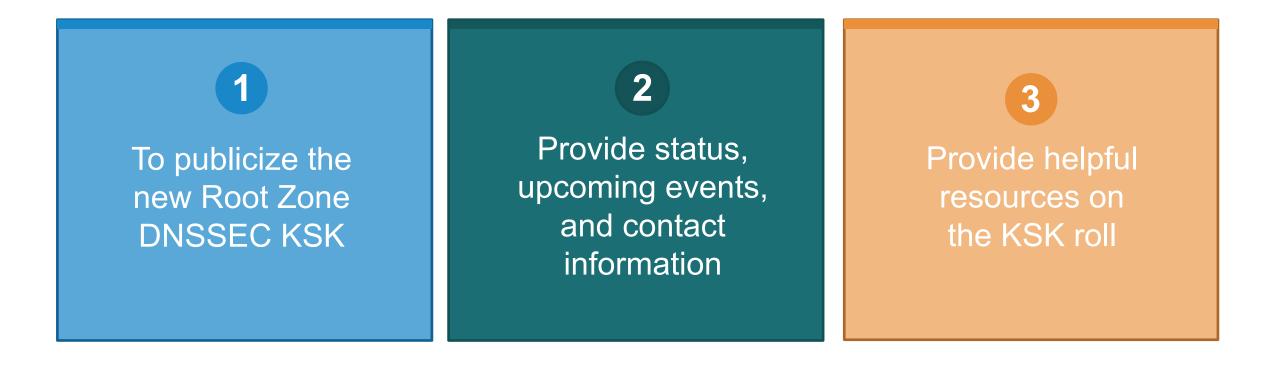

#### The Root Zone DNSSEC KSK

⊙ The Root Zone DNSSEC Key Signing Key "KSK" is the top most cryptographic key in the DNSSEC hierarchy

 Public portion of the KSK is configuration parameter in DNS validating revolvers

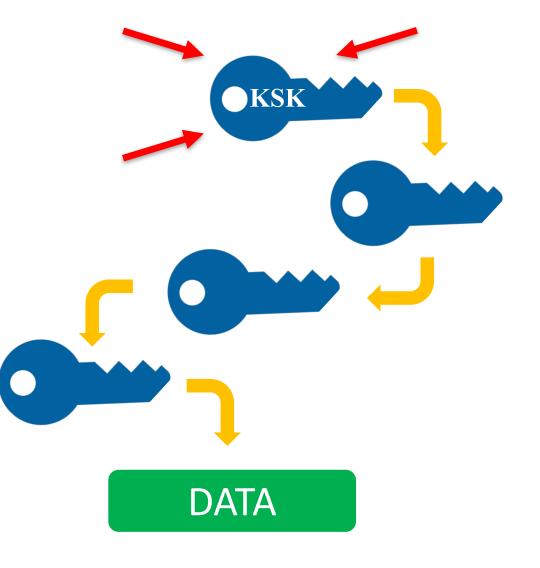

#### Rollover of the Root Zone DNSSEC KSK

 There has been one functional, operational Root Zone DNSSEC KSK

⊙ Called "KSK-2010"

⊙ Since 2010, nothing before that

# A new KSK will be put into production later this year Call it "KSK-2017" An orderly succession for continued smooth operations

Operators of DNSSEC recursive servers may have some work
 As little as review configurations
 As much as install KSK-2017

| Event                                   | Date                         |
|-----------------------------------------|------------------------------|
| Creation of KSK-2017                    | <del>October 27, 2016</del>  |
| Production Qualified                    | February 2, 2017             |
| Out-of-DNS-band Publication             | Now, onwards                 |
| In-band (Automated Updates) Publication | July 11, 2017 and onwards    |
| Sign (Production Use)                   | October 11, 2017 and onwards |
| Revoke KSK-2010                         | January 11, 2018             |
| Remove KSK-2010 from systems            | Dates TBD, 2018              |

#### $\odot$ The KSK-2017's Key Tag is

20326

#### **⊙** The Delegation Signer (DS) Resource Record for KSK-2017 is

IN DS 20326 8 2 E06D44B80B8F1D39A95C0B0D7C65D084 58E880409BBC683457104237C7F8EC8D

Note: liberties taken with formatting for presentation purposes

#### $\odot$ The DNSKEY resource record will be:

. IN DNSKEY 257 3 8

AwEAAaz/tAm8yTn4Mfeh5eyI96WSVexTBAvkMgJzkKTOiW1vkIbzxeF3 +/4RgWOq7HrxRixHlFlExOLAJr5emLvN7SWXgnLh4+B5xQlNVz8Og8kv ArMtNROxVQuCaSnIDdD5LKyWbRd2n9WGe2R8PzgCmr3EgVLrjyBxWezF 0jLHwVN8efS3rCj/EWgvIWgb9tarpVUDK/b58Da+sqqls3eNbuv7pr+e oZG+SrDK6nWeL3c6H5Apxz7LjVc1uTIdsIXxuOLYA4/ilBmSVIzuDWfd RUfhHdY6+cn8HFRm+2hM8AnXGXws9555KrUB5qihylGa8subX2Nn6UwN R1AkUTV74bU=

"Root"

Note: liberties taken with formatting for presentation purposes

#### Why are there DS and DNSKEY forms of KSK-2017?

- Tools that you will use to manage DNSSEC trust anchor configurations work on either the DS form, the DNSKEY form or both
  - $\odot$  For each tool there are historical reasons
  - ⊙ The DS record contains a hash of KSK-2017
  - ⊙ The DNSKEY record contains the public key of KSK-2017

 $\odot$  Consult your tool's documentation to know which is appropriate

#### ⊙ Sunny, as in "sunny day scenario"

 We are changing the KSK under good conditions
 Leverage trust in KSK-2010 to distribute KSK-2017
 Recommended course of action – rely on RFC 5011's Automated Updates of DNSSEC Trust Anchors protocol

#### • Why mention this?

 Alternative to Automated Updates is bootstrapping (or establishing an initial state of trust in) a trust anchor
 That would be necessary in stormy (emergency) conditions

#### Automated Updates timetable

| July 2      | 2017                          | August      | 2017                     | Septem     | ber 2017    | October 2017                  |
|-------------|-------------------------------|-------------|--------------------------|------------|-------------|-------------------------------|
| SMTW        | TFS                           | SMTW        | TFS                      | SMTV       | NTFS        | SMTWTFS                       |
|             | 1                             | 1 2         | 3 4 5                    |            | 12          | 1 2 3 4 5 6 7                 |
| 2 3 4 5     | 678                           | 6789        | 10 11 12                 | 3 4 5      | 6789        | 8 9 10 11 12 13 14            |
| 9 10 11 12  | 2 13 14 15                    | 13 14 15 16 | 17 18 19                 | 10 11 12 1 | 3 14 15 16  | 15 16 17 18 19 20 21          |
| 16 17 18 19 | 20 21 22                      | 20 21 22 23 | 24 2: 26                 | 17 18 19 2 | 20 21 22 23 | 22 23 24 25 26 27 28          |
| 23 24 25 .  | 27 28 29                      | 27 28 29 30 | 31                       | 24 25 26 2 | 27 28 29 30 | 29 30 31                      |
| 30 31       |                               |             |                          |            |             |                               |
|             |                               |             |                          |            |             |                               |
|             | KSK-2017<br>appears<br>in DNS |             | KSK-2<br>should<br>trust | d be       |             | KSK-2017<br>starts<br>signing |

#### **⊙ On 11 July 2017**

○ KSK-2017's DNSKEY record will appear in the DNS root key set
 ○ Tools following RFC 5011 will start counting days

#### ⊙ After 11 August 2017 (give or take a day)

⊙ Your tool should see KSK-2017 in its trust anchor database
⊙ If not, debugging is needed, you have a few weeks to fix
⊙ (Don't panic if it it's not immediate, remember time zone, etc.)

#### **⊙ On 11 October 2017**

⊙ KSK-2017 goes "live," validation ought to be confirmed

#### **○ Don't Panic!**

⊙ There are nearly two months to examine why, fix, and test before KSK-2017 "goes live"

 $\odot$  Begin to investigate early but there is no need to rush a fix

○ Resources to consult are listed later in the slides

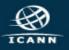

#### **⊙** Many DNSSEC validation tools have RFC 5011 support built-in

 The support needs to be configured properly, consult your administrator guide
 All in all, nothing an operator can't handle

#### $\odot$ You can choose to "do it the hard way"

⊙ You do have options
 ⊙ ICANN is publishing KSK-2017 in different ways to help

#### • Mindful that the choice is a matter of local policy

DNSSEC validation is for the benefit of the receiver
 Not all operational environments are the same, not all validating tools implement *Automated Updates* ICANN is doing its best to accommodate different approaches

#### ○ *Automated Updates* is likely the preferred approach

○ Relies only on what has been trusted before
○ It's the most reliable/stable approach, simplest basis for trust

#### Establishing Trust in KSK-2017 Automatically

#### **○ If you are DNSSEC validating with KSK-2010**

○ You can simply follow Automated Updates of DNSSEC
 Trust Anchors by configuring your tool of choice to do so

#### Establishing Trust in KSK-2017 Manually

#### Via the official IANA trust anchor XML file at https://data.iana.org/root-anchors/root-anchors.xml

 ○ Contains the same information as a DS record for KSK-2017
 ○ Validate root-anchors.xml with the detached signature at https://data.iana.org/root-anchors/root-anchors.p7s

#### ⊙ Via DNS (i.e., ask a root server for "./IN/DNSKEY")

⊙ Validate the KSK-2017 by comparison with other trusted copies

 $\odot$  Via "Other means" ...

#### What "other means" for a manual approach?

#### **⊙** Most software/OS distributions of DNSSEC

Embed copies of the KSK (now KSK-2010, later KSK-2017)
In contact with as many distributors as possible

## Compare with the key from these slides If you trust the presentation copy you've seen here

○ Obtain a copy from another operator, or other trusted source
 ○ How well do you trust "them"?

Perhaps it will be on a trinket too
Not promising one, but...

 OAll the work is for operators, developers and distributors of software that performs DNSSEC validation – keep reading/listening!

What if you're not one of them? What if you're an Internet user?
 Be aware that the root KSK rollover is happening on
 11 October 2017

⊙ Do you know a DNS operator, software developer or software distributor?

⊙ Ask them if they know about the root KSK rollover and if they're ready

⊙ Direct them to ICANN's educational and information resources

 $\odot$  Be aware whether DNSSEC is enabled in your servers

**○** Be aware of how trust is evaluated in your operations

 $\odot$  Test/verify your set ups

**○** Inspect configuration files, are they (also) up to date?

If DNSSEC validation is enabled or planned in your system
 Have a plan for participating in the KSK rollover
 Know the dates, know the symptoms, solutions

19

⊙ ISC's BIND

**○ CZnic's Knot Resolver** 

**○ NLnet Lab's Unbound** 

 $\odot$  **DNSMASQ** 

Microsoft Windows

 $\odot$  Secure64 DNS Cache

**⊙ Nominum Vantio** 

**⊙** PowerDNS Recursor

#### **⊙** Problems caused by IPv6 fragmentation-related issues

 DNSSEC validation fails for everything, resulting from an inability to get the Root Zone DNSKEY set with KSK-2017
 Look for a large number of queries leaving a recursive server "retrying" the question

#### **○** Problems caused by using the wrong trust anchor

 DNSSEC validation fails for everything, resulting from an inability to build a chain of trust
 Look in logs for check failures, implementation specific

#### $\odot$ What you should do

Make sure your servers can query over TCP (especially in IPv6)

 Test and verify that you can receive large DNSKEY sets http://keysizetest.verisignlabs.com/ https://www.dns-oarc.net/oarc/services/replysizetest

⊙ This should be a "permanent fix", not just for the KSK key rollover, TCP is an important piece of DNS operations

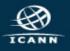

#### Three Steps to Recovery

- **1. Stop the tickets!** It's OK to turn off DNSSEC validation while you fix (but do turn it back on!)
- **2. Debug.** If the problem is the trust anchor, find out why it isn't correct

Olid RFC 5011 fail? Did configuration tools fail to update the key?
 If the problem is fragmentation related, make sure TCP is enabled and/or make other transport adjustments

3. Test the recovery. Make sure your fixes take hold

### A python-language script to retrieve KSK-2010 and KSK-2017 get\_trust\_anchor.py

## An Automated Updates testbed for production(test) servers https://automated-ksk-test.research.icann.org

#### Ocumentation

⊙ https://www.icann.org/resources/pages/ksk-rollover

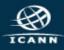

#### How can you engage with ICANN?

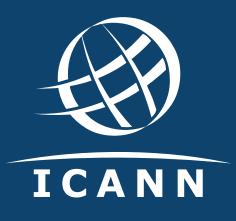

#### **Thank You and Questions**

Join the ksk-rollover@icann.org mailing list Archives: https://mm.icann.org/listinfo/ksk-rollover KSK-Roll Website: https://www.icann.org/kskroll

- twitter.com/icann Follow #Keyroll
  - facebook.com/icannorg

6

- You Tube
- youtube.com/user/icannnews

- weibo.com/ICANNorg

soundcloud.com/icann

flickr.com/photos/icann

news

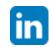

linkedin.com/company/icann

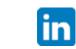

slideshare.net/icannpresentations